## *Если ПО не установилось*

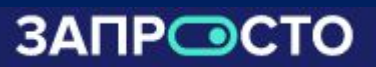

## *Если телефон включился и ПО не установилось*

✔ *необходимо сбросить телефон до заводских настроек* ✔ *попытаться установить ПО еще раз следую инструкции*

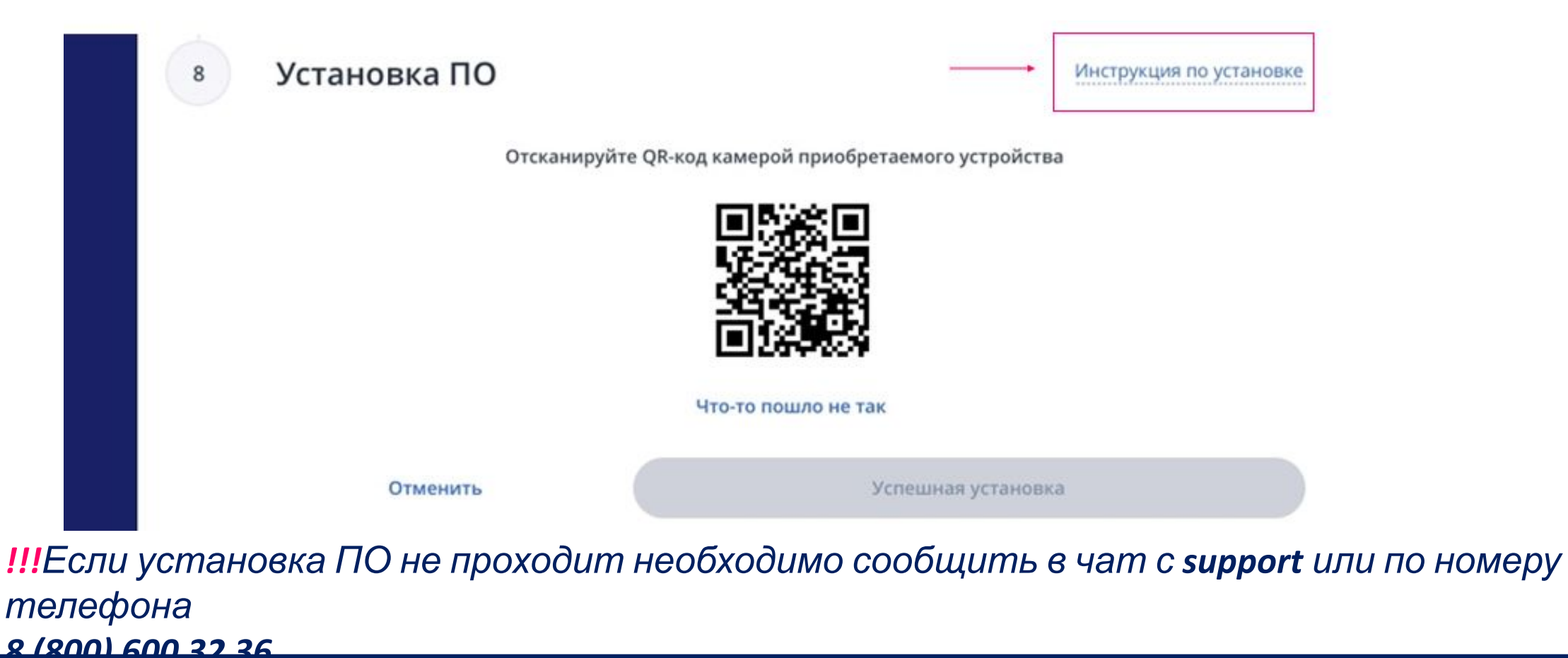